# XXXV OLIMPIADA WIEDZY TECHNICZNEJ

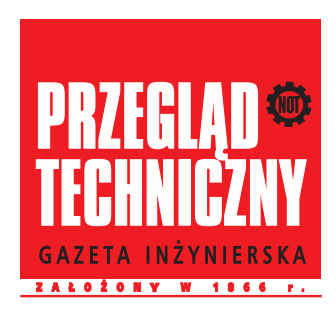

# Zawody II stopnia

Rozwiązania zadań dla grupy elektryczno-elektronicznej

# Rozwiązanie zadania 1

 Przed załączeniem łącznika $S$ kondensator $C_1$ naładuje się do wartości napięcia źródła  $E_1 = -6$  V, a kondensator  $C_2$  do wartości napięcia źródła  $E_2 = 12$  V.

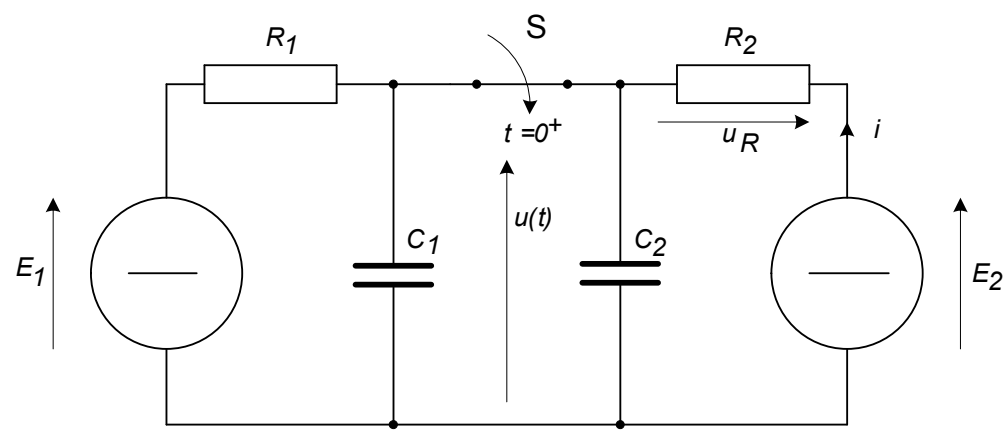

Rys.1. Schemat układu po załączeniu łącznika  $S$ 

(rys.1), tuż po załączaniu łącznika S, napięcie  $U\left(0^+\right)$  na połączonych W chwili  $t\left(0^+\right)$ równolegle kondensatorach o wypadkowej pojemności:

$$
C = C_1 + C_2 = 20 \,\mu\text{F} + 2 \cdot 20 \,\mu\text{F} = 60 \,\mu\text{F} \,,
$$

można wyznaczyć korzystając z zasady zachowania ładunku:

$$
E_1\ C_1 + E_2\ C_2 = C\ U\left(0^+\right)\ .
$$

Patronem medialnym Olimpiady Wiedzy Technicznej jest "Przegląd Techniczny"

Stad

$$
U\left(0^+\right) = \frac{E_1 C_1 + E_2 C_2}{C} = \frac{-6 \cdot 20 \cdot 10^{-6} + 12 \cdot 40 \cdot 10^{-6}}{60 \cdot 10^{-6}} = 6 \text{ V}.
$$

Przebieg napięcia  $u(t)$  na kondensatorach można wyznaczyć korzystając z zasady superpozycji stanu ustalonego i stanu przejściowego:

$$
u(t)=U_{\underline{u}}+u_{\underline{p}}(t)\,.
$$

Składową ustaloną  $U_{\overline{u}}$  napięcia  $u(t)$  można wyznaczyć przyjmując, że w stanie ustalonym kondensatory stanowią przerwę w obwodzie. Zatem, gdy  $t\to\infty$  oraz  $i=I_{\overline{\mathcal{U}}}$  można np. napisać:

$$
E_2-U_R-U_u=\mathbf{0}\,,
$$

gdzie

$$
U_R = I_u R_2 , \qquad \qquad I_u = \frac{E_2 - E_1}{R_1 + R_2} .
$$

Zatem

$$
U_u = E_2 - \frac{E_2 - E_1}{R_1 + R_2} R_2 = 12 - \frac{12 + 6}{1 \cdot 10^3 + 1 \cdot 10^3} \cdot 1 \cdot 10^3 = 3 \text{ V}.
$$

skiadowa przejsciowa  $u_{\overline{p}}$ (t) opisana jest równaniem:

$$
u_p(t) = U_p \left( 0^+ \right) e^{-\frac{t}{\tau}},
$$

a ponieważ:

$$
U\left(0^{+}\right) = U_{u} + U_{p}\left(0^{+}\right) ,
$$

to wartość początkowa składowej przejściowej jest równa

$$
U_p\left(0^+\right) = U\left(0^+\right) - U_u = 6 - 3 = 3\,\text{V} \,.
$$

Dla tej składowej źródła napięcia stałego  $E_1^{\phantom{\dag}}$  i  $E_2^{\phantom{\dag}}$  stanowią zwarcie, zatem iloczyn wypadkowej rezystancji R, połączonych równolegle rezystorów  $R_1$  i  $R_2$ , oraz wypadkowej pojemności C, kondensatorów C<sub>1</sub> i C<sub>2</sub>, określa stała czasowa przeładowania  $\tau$ :

$$
\tau = C R = \left( C_1 + C_2 \right) \frac{R_1 R_2}{R_1 + R_2} = \left( 20 \cdot 10^{-6} + 40 \cdot 10^{-6} \right) \cdot \frac{1 \cdot 10^3 \cdot 1 \cdot 10^3}{1 \cdot 10^3 + 1 \cdot 10^3} = 30 \text{ ms}.
$$

Przebieg napięcia  $u(t)$  zawierający, składową ustaloną i składową przejściową, jest zatem opisany wzorem: 

$$
u(t) = \left(3 + 3 e^{-33}, 3 t\right) \text{ V}.
$$

#### Rozwi¡zanie zadania <sup>2</sup>

Prąd znamionowy silnika  $I_{aN}^{\phantom{\dag}}$  jest równy:

$$
I_{aN} = \frac{P_N}{\eta \ U_N} = \frac{1000}{0.8 \cdot 100} = 12,5 \text{ A}.
$$

Iloczyn  $C_e^{\phantom{\dagger}}\cdot \Phi$ , przyjmując parametry znamionowe maszyny, jest równy:

$$
C_e \cdot \Phi = \frac{U_N - I_{aN} R_a}{n_N} = 0,0875 \frac{\text{V}}{\text{obr}}.
$$

Zatem prędkość biegu jałowego można obliczyć z zależności:

$$
n_0 = \frac{U}{C_e \Phi} = \frac{100}{0.0875} = 1143 \frac{\text{obr}}{\text{min}}.
$$

Wstawia jąc prędkość obrotową w obr/min i moc znamionową w kW moment znamionowy silnika w Nm oblicza się ze wzoru:

$$
M_n = \frac{9549 \cdot P_N}{n_N} = \frac{9549 \cdot 1}{1000} = 9,549 \; \mathrm{Nm} \, .
$$

Iloczyn  $C^-_e \cdot \Phi$  jest zatem równy:

$$
C_e \cdot \Phi = \frac{M_N}{I_{aN}} = \frac{9.549}{12,5} = 0,764 \ \frac{\text{Nm}}{\text{A}}
$$

Prąd rozruchu jest równy:

$$
I_{ar} = \frac{U}{R_a} = \frac{100}{1} = 100 \text{ A}.
$$

Moment rozruchowy można zatem obliczyć z zależności:

$$
M_r = C_m I_{ar} \Phi = 0{,}764 \cdot 100 = 76{,}4 Nm.
$$

Prędkość obrotową w stanie pracy prądnicowej, jeżeli do sieci płynie prąd znamionowy maszyny  $I_{aN}^{\phantom{\dag}}$ , można obliczyć ze wzoru:

$$
n = \frac{U + I_{aN} R_a}{C_e \cdot \Phi} = \frac{100 + 12, 5 \cdot 1}{0,0875} = 1286 \frac{\text{obr}}{\text{min}}.
$$

Charakterystyki maszyny w trzech strefach pracy przedstawiono na rys.1. Skale osi:

 $M - 25$  Nm/działkę,  $n = 200$  obr/min/działkę,  $U^{\phantom{\dagger}}_i$  – 50 V/działkę,  $I_{\overline{A}}$ – 20 A/działkę.

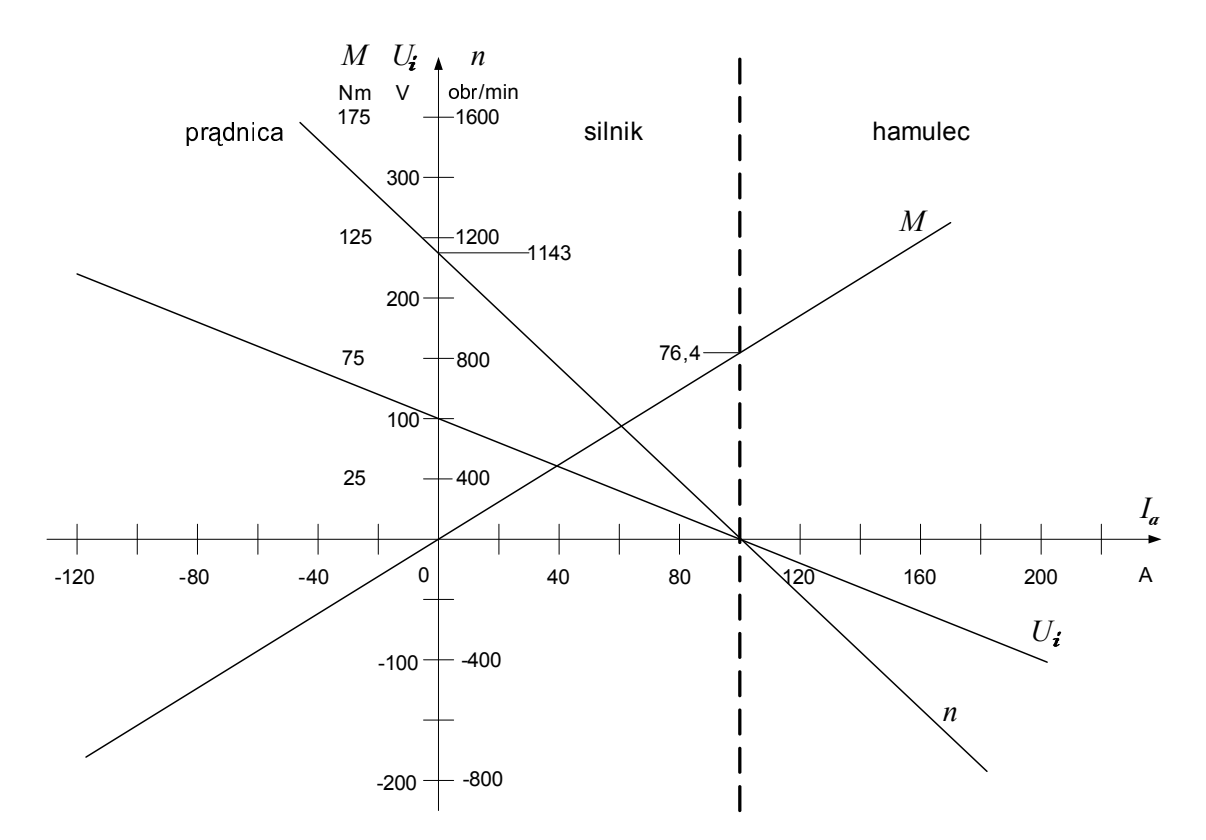

Rys.1. Charakterystyki maszyny w trzech strefach pracy

## Tabela 1

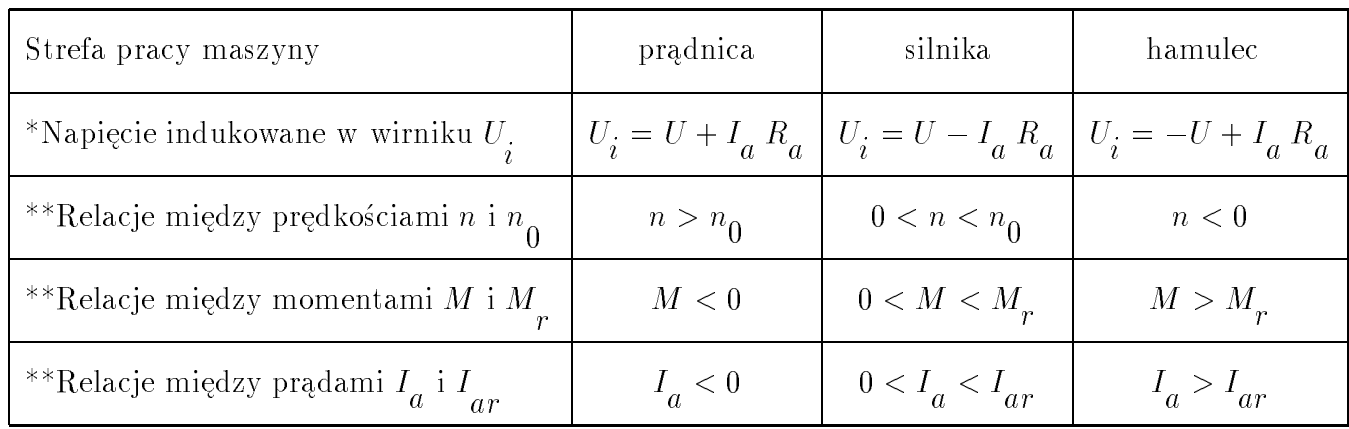

#### Rozwiązanie zadania 3

 Wartości rezystancji termistora odczytane z charakterystyki $R_t = f(\vartheta)$ podano w Tabeli 1. Tabela 1

|              | $\degree$ C   $-30$   $-20$   $-10$ |                                                                 |  | 10 | 20 | - 30 | 40 | 50 | 60   70 | 80 | 90 |
|--------------|-------------------------------------|-----------------------------------------------------------------|--|----|----|------|----|----|---------|----|----|
| $R_+ \Omega$ | $\vert$ 6000                        | 4000   2100   1200   800   550   330   200   110   75   50   31 |  |    |    |      |    |    |         |    |    |

Ad a) Napięcie  $U_1$  sterujące wzmacniaczem operacyjnym można obliczyć z zależności:

$$
U_1 = \frac{E}{R_t + R} R - \frac{E}{R_t + R} R_t = \frac{R - R_t}{R_t + R} E.
$$

Polaryzacja napięcia $U_1$ zależy od relacji między wartościami rezystancji $R$ i $R_{\pm},$ gdy  $R_t > R$   $U_1 < 0$ ,  $U_1>0\;.$ gdy $R^{\vphantom{\dagger}}_t < R$ 

Z warunków zadania wynika, że dla temperatury $\vartheta = 40\textsuperscript{o}{\rm C},$ dla której rezystancja termistora  $R_t = 200 \Omega$ , napięcie  $U_1$  powinno spełniać warunek  $U_1 = 0$ .

Warunek ten jest spełniony, gdy  $R = R_t = 200 \Omega$ .

Ad b) W celu ograniczenia zjawiska samo podgrzewania się termistora należy zgodnie z charakterystyką  $U = f(I)$  przyjąć, że w zadanym zakresie temperatur pracy czujnika, w najniekorzystniejszych warunkach (tzn., gdy  $\vartheta = 90^{\circ}$ C) przez termistor może płynąć prąd nie większy niż  $I_{max} = 10 \text{ mA}.$ 

Zakładając, że prąd w dowolnej gałęzi mostka jest równy  $I = I_{max} = 10 \text{ mA}$  maksymalne napięcie źródła zasilania  $E_{max}^{}$  ma wartość:

$$
E_{max} = I_{max}\,\left(R+R_{90}\right) = 0,01\cdot(200+11) = 2,11\;{\rm V}\;.
$$

Warunki zadania spełnia np. dioda referencyjna o napięciu 1,25 V.

Ad c) Przyjmując wartość napięcia źródła zasilającego mostek pomiarowy  $E = 1,25$  V współrzędne punktów charakterystyki  $U^{}_1 = f(\vartheta)$  można wyznaczyć posługując się Tabelą 1 z zależności:

$$
U_1 = \frac{R - R_t}{R_t + R} E.
$$

Wyniki obliczeń przedstawiono w Tabeli 2, a charakterystykę  $U^-_1 = f(\vartheta)$  na rys.1. Tabela 2

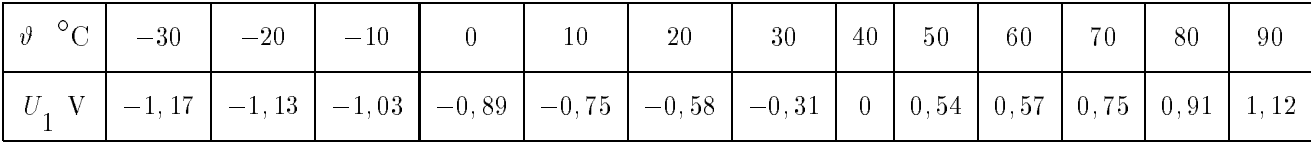

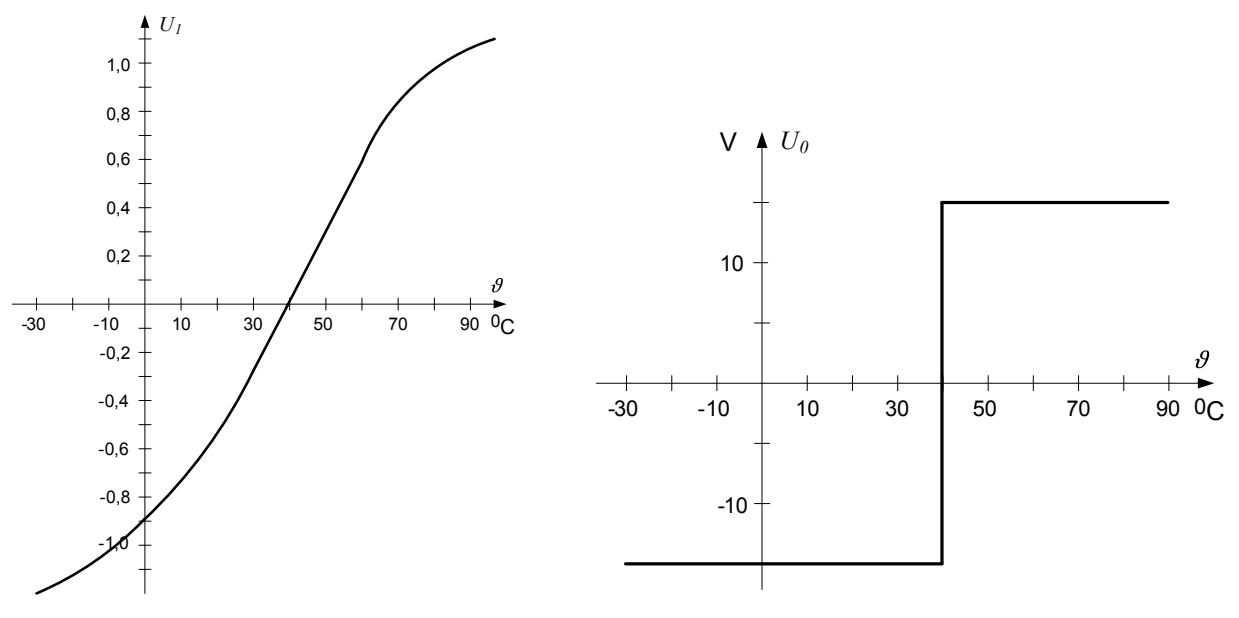

Rys.1. Charakterystyka  $U_1^{\phantom{\dag}}=f(\vartheta)$ Rys.2. Charakterystyka  $U_0 = f(\vartheta)$ 

Charakterystykę  $U_0 = f(\vartheta)$  przedstawiono na rys.2.

#### Rozwi¡zanie zadania <sup>z</sup> optymalizacji

W tabeli 1 zapisano łączne koszty produkcji i transportu przy kooperacji filii  $F_{\overline{i}}$  i zakładu  $Z_j^-$ 

Tabela 1

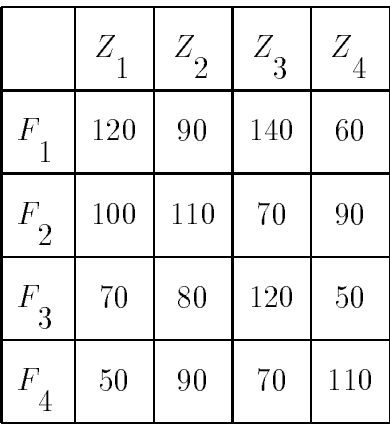

W celu rozwiązania problemu należy, korzystając z tabeli 1, sporządzić roboczą tabelę 2, w której wartości  $X_{ij},$  czyli liczby podzespołów produkowanych w filii  $F^{\phantom{\dagger}}_i$  dostarczanych do zakładu  $Z_j^{},\,$  będą dobierane w ten sposób, aby można było wybrać warianty o najniższym koszcie K  $\sim$  $F_i Z_j$  $\sim$   $\sim$ 

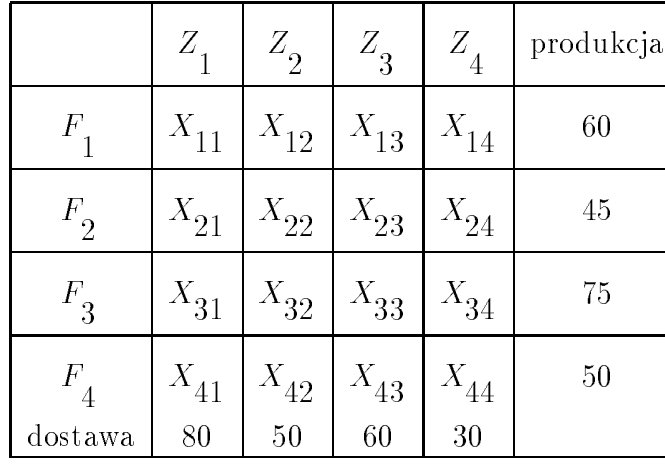

a ponadto, żeby spełnione były nierówności:

 $X_{11} + X_{12} + X_{13} + X_{14} \leq 60$  $X_{21} + X_{22} + X_{23} + X_{24} \leq 45$  $X_{31} + X_{32} + X_{33} + X_{34} \le 75$ 

$$
X_{41}+X_{42}+X_{43}+X_{44} \leq 50
$$

i równania:

$$
X_{11} + X_{21} + X_{31} + X_{41} = 80
$$
  
\n
$$
X_{12} + X_{22} + X_{32} + X_{42} = 50
$$
  
\n
$$
X_{13} + X_{23} + X_{33} + X_{43} = 60
$$
  
\n
$$
X_{14} + X_{24} + X_{34} + X_{44} = 30
$$

Funkcja celu ma postać:

$$
\text{Koszt} = \sum_{i=1}^{4} \sum_{j=1}^{4} K\left(F_i Z_j\right) \cdot X_{ij} .
$$

Wypełniona tabela 2, w pierwszej wersji, może mieć zatem postać jak w tabeli 3 Tabela 3

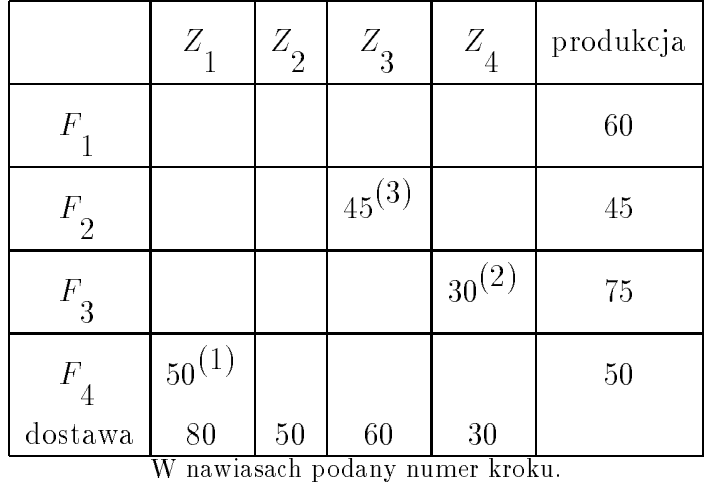

By uniknąć wysokich kosztów związanych z uzupełnieniem dostawy do zakładu $\boldsymbol{Z}_3$ przez filie $F_1$ lub $F_3$ wprowadza się w 5 kroku do tabeli 3 korektę (tabela 4).

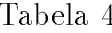

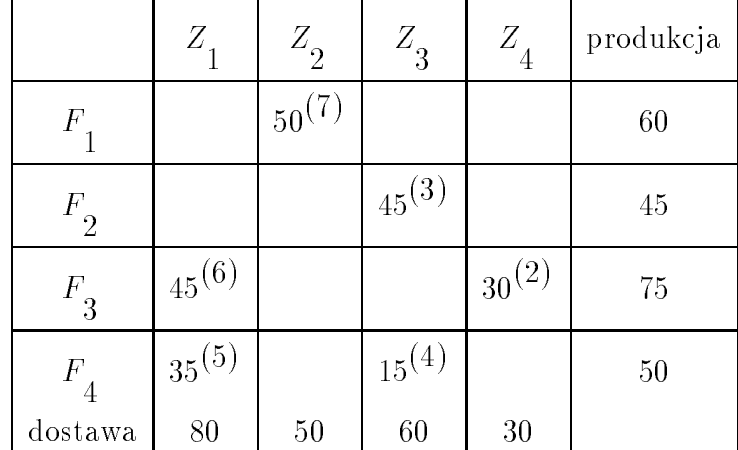

¡czna suma minimalnych kosztów produkcji i transportu jest zatem równa:

$$
Koszt = 45 \cdot 70 + 35 \cdot 50 + 50 \cdot 90 + 45 \cdot 70 + 15 \cdot 70 + 30 \cdot 50 = 15100 \text{ z1}.
$$

Przedstawiona metoda rozwiązania zadanie nie jest jedyną. Można tu wykorzystać metodę Simplex lub tzw. algorytm transportowy.

Jest to również idealny przykład na zastosowanie narzędzia Solver w Excelu, w takim przypadku otrzymuje się w tym zadaniu trochę inny rozkład dostaw, ale o tym samym koszcie minimalnym.

#### Rozwi¡zanie zadania <sup>z</sup> zastosowania informatyki

Algorytm obliczeń

- Wczytać liczbę wierzchołków.
- Wczytać współrzędne kolejnych wierzchołków wielokąta.
- Podzielić wielokąt na trójkąty o jednym wspólnym wierzchołku (np. może to być pierwszy wczytany wierzchołek wielokąta).
- $\bullet$  Kolejno dla wszystkich trójkątów obliczyć:
	- { dªugo±¢ boków,
	- { powierzchni¦ (np. ze wzoru Herona),
	- { wspóªrz¦dne ±rodków dwu z trzech boków tró jk¡ta,
	- { równania dwu ±rodkowych,
	- ${\bf w}$  , we can compute the  ${\bf w}$  is a proportion of the signal proportions  ${\bf w}$  ,  ${\bf w}$  ,  ${\bf w}$
- Obliczyć pole powierzchni wielokąta jako sumę powierzchni trójkątów,
- Obliczyć położenie środka ciężkości kolejno
	- <u>z dwóch pierwszych tró jestych tr</u>ó
	- z dwóch pierwszych tró jesych tró trzeciego,
	- { trzech pierwszych tró jk¡tów i czwartego itd.
- Wydrukować wartość powierzchni i współrzędne środka ciężkości wielokąta.

## Przykład programu (język C)

```
#include <stdio.h>
#include <stdlib.h>
#include <math.h>
double A[50][5],B[3][5];
FILE *p;
void wczytanie_danych(int);
void dlugosci_bokow(int);
void pole(int);
void srodki_bokow(int);
void srodek_ciezkosci(int);
void wyniki(int);
void main()
{
/* Dane wczytywane są z pliku ''Dane.dat''. Wczytywana
 * jest liczba wierzchołków, a następnie współrzędne x i y *
 * kolejnych wierzchołków - tablica A. Istotą algorytmu
 * jest podział wielokąta na trójkąty dla których jednym z *
 * wierzchołków jest zawsze pierwszy wierzchołek wielokąta *
 * (A[0][0], A[0][1]). Współrzędne wierzchołków tych
                                                             \star* trójkątów wprowadzone są do roboczej tablicy B.
                                                             \star* Obliczane jest pole trójkąta i położenie jego środka
                                                             \star* ciężkości. Z tych danych w funkcji ,,Wyniki'' obliczane *
 * jest pole i położenie środka ciężkości całego wielokąta.*/
 int n,n1,k;
 p=fopen("D:\\Dane.dat","r");
 fscan f(p, "M'.', kn);n1=n-2;
 wczytanie_danych(n);
 A[n][0]=A[0][0];
```

```
A[n][1]=A[0][1];B[0] [0] = A[0] [0];B[0][1]=A[0][1];
 for(k=1; k<=n1; k++){
  B[1][0]=A[k][0];
  B[1][1]=A[K][1];B[2][0]=A[k+1][0];
  B[2][1]=A[k+1][1];
  dlugosci_bokow(k);
  pole(k);
  srodki_bokow(k);
  srodek_ciezkosci(k);
 \mathbf{r}}
wyniki(n1);
return;
}
void wczytanie_danych(int n)
{
int i;
for(i=0; i < n; i++)fscanf(p,"%lf%lf",\&A[i][0],\&A[i][1]);
 return;
}
void dlugosci_bokow(int k)
\left\{ \right.int i;
 double x,y;
 for(i=0; i < 2; i++){
  x = B[i + 1] [0] - B[i] [0];y = B[i + 1][1] - B[i][1];B[i][2] = sqrt(x*x+y*y);\mathcal{L}-
 x = B[2][0] - B[0][0];y = B[2][1]-B[0][1];B[2][2]=sqrt(x*x+y*y);
 return;
}
```

```
void pole(int k)
{
 int i;
 double ob=0,pl;
 for(i=0; i < -2; i++)ob = ob + B[i][2];ob=0.5*ob;
pl=ob;
 for(i=0; i < 3; i++)pl=pl*(ob-B[i][2]);
 pl=sqrt(pl);
A[k-1][2]=p1;return;
\mathbf{r}}
void srodki_bokow(int k)
 {
 int i;
 for(i=0; i < 2; i++){
  B[i][3]=0.5*(B[i+1][0]+B[i][0]);
  B[i][4]=0.5*(B[i+1][1]+B[i][1]);
 \mathbf{r}-
 B[2][3]=0.5*(B[2][0]+B[0][0]);
 B[2][4]=0.5*(B[2][1]+B[0][1]);
 return;
}
void srodek_ciezkosci(int k)
 {
 int i=0;
 double a1,a2,b1,b2,m1,m2,W,Wx,Wy;
 m1 = B[0] [0] - B[1] [3];m2 = B[1][0]-B[2][3];a1 = (B[0][1]-B[1][4])/m1;a2=(B[1][1]-B[2][4])/m2;b1 = (B[1][3]*B[0][1]-B[0][0]*B[1][4])/m1;b2=(B[2][3]*B[1][1]-B[1][0]*B[2][4])/m2;
 W = a2 - a1;Wx=b2-b1;
 Wy=a1*b2-a2*b1;
 A[K-1][3]=Wx/W;A[K-1][4]=Wy/W;
```

```
return;
}
void wyniki(int n1)
{
 int i;
 double x,y,F;
 F=A[0][2];x = A[0][3];y = A[0][4];for (i=1; i < =n1; i++){
  x=x*F+A[i][3]*A[i][2];
  y=y*F+A[i][4]*A[i][2];
  F=F+A[i][2];x=x/F;y=y/F;\mathcal{F}}
 printf(" Wspolrzedne srodka ciezkosci\n");
 print(f("\n\sqrt{n} x=\%1f y=\%1f\n\sqrt{n}, x, y);printf(" Pole\n");
 printf("\n\n F=%lf\n\n\n",F);
 return;
}
```